, tushu007.com

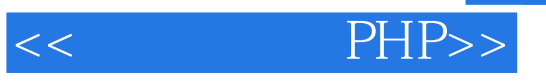

 $<<$  PHP>>

- 13 ISBN 9787121133329
- 10 ISBN 7121133326

出版时间:2011-7

页数:567

PDF

更多资源请访问:http://www.tushu007.com

 $,$  tushu007.com

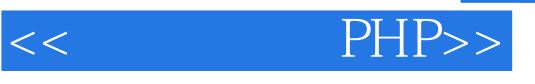

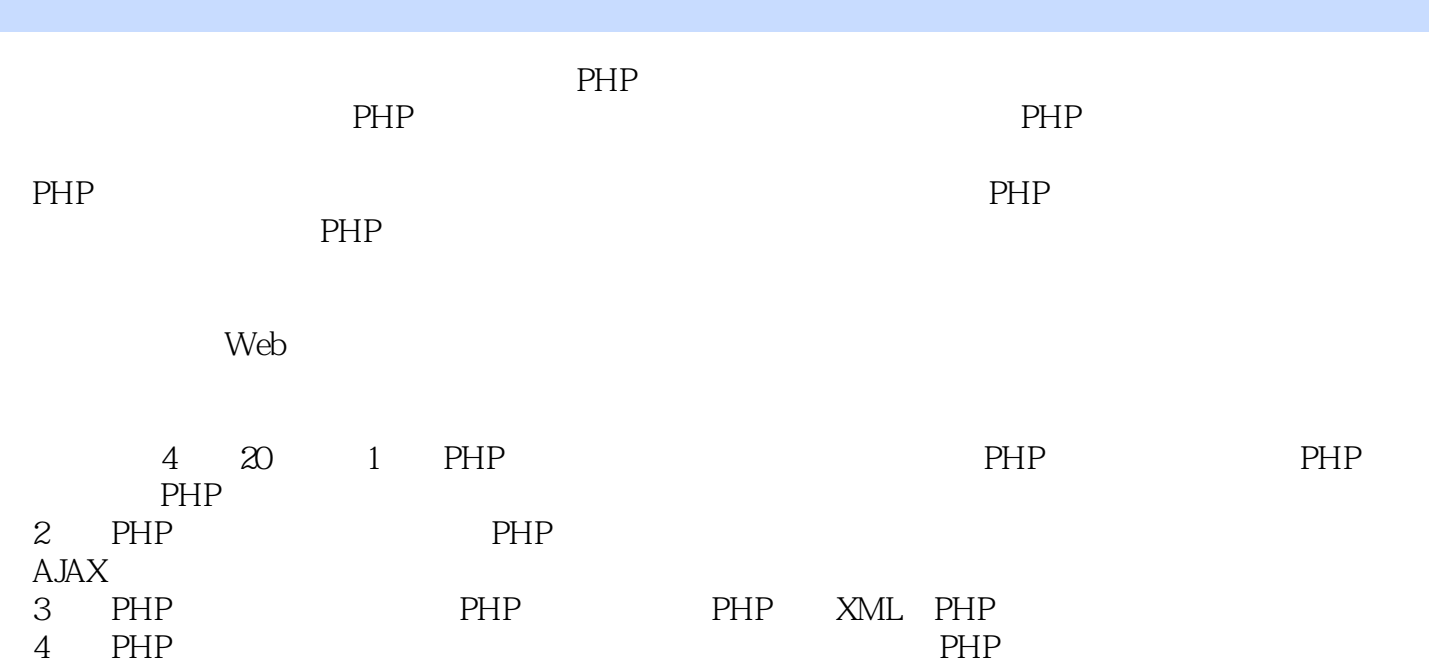

, tushu007.com

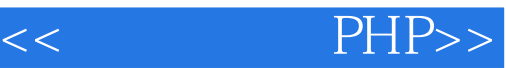

1 PHP 1 PHP 1.1 PHP  $1.1.1$ 1.1.2 PHP 1.1.3 PHP  $1.1.4$ <br> $1.2$ PHP 1.2.1 Apache+PHP 1.2.2 IIS+PHP 1.3 Apache 1.3.1 Apache 1.32 Apache  $1.4$  PHP 1.4.1 PHP 1.42 PHP 1.4.3 PHP  $1.5$  $1.5.1$  MySQL  $1.5.2$  phpmyadmin  $1.5.3$  Editplus  $1.6$ 2 PHP  $2.1$  PHP  $2.1.1$ 2.1.2 ASP %%<br>2.1.3 PHP ?? 2.1.3 PHP ??<br>2.1.4 PHP ?php? 21.4 PHP 2.2  $221$  require  $222$  include 223 23 231 232 24 PHP 241 24.2 25 26  $3<sup>5</sup>$ 3.1 PHP  $31.1$  $31.2$  $31.3$ 

 $<<$   $PHP>>$ 

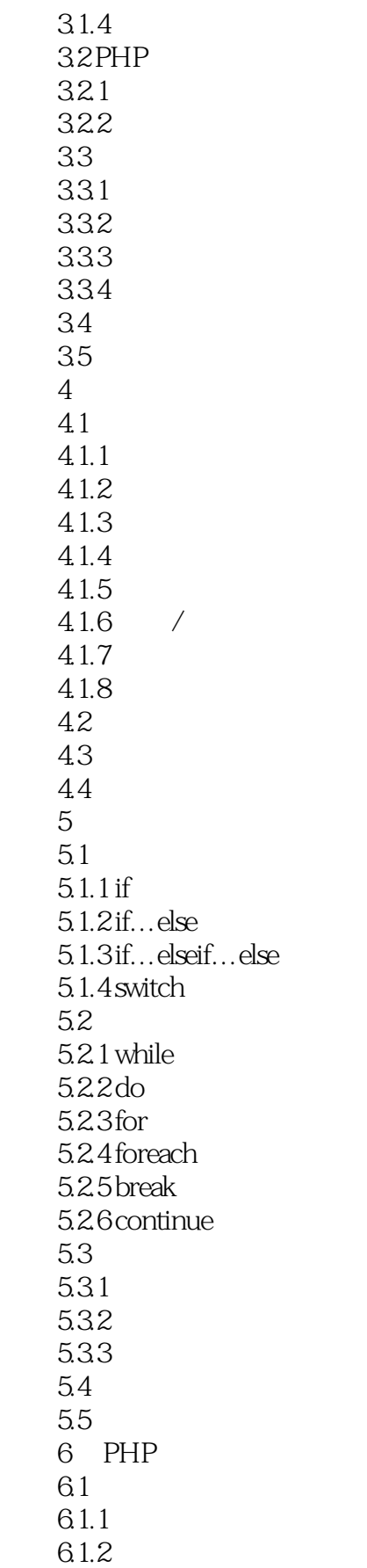

 $<<$  PHP>>

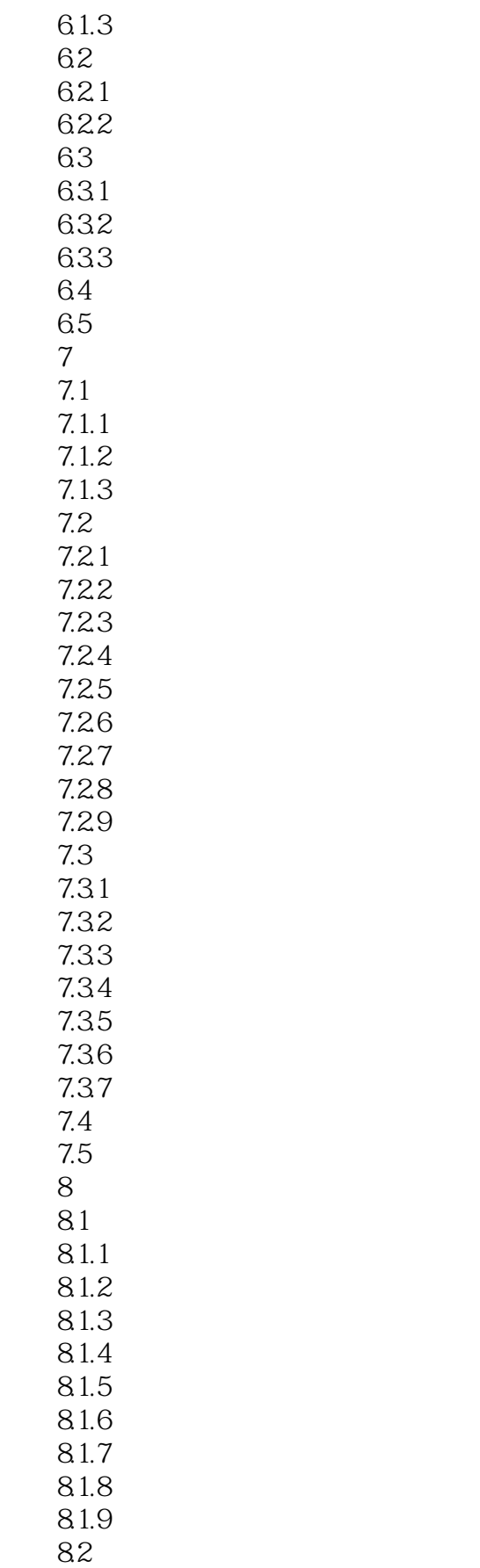

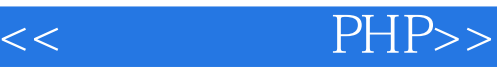

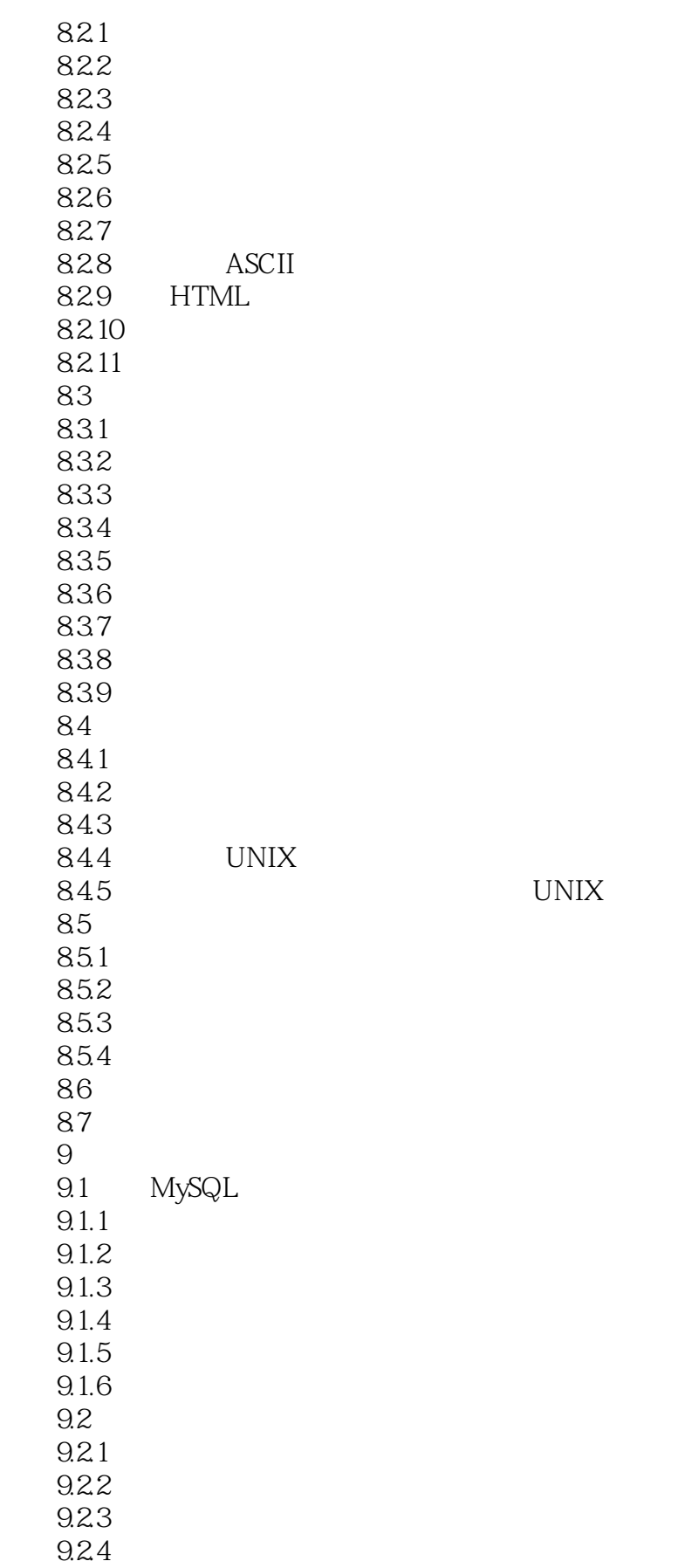

 $<<$  PHP>>

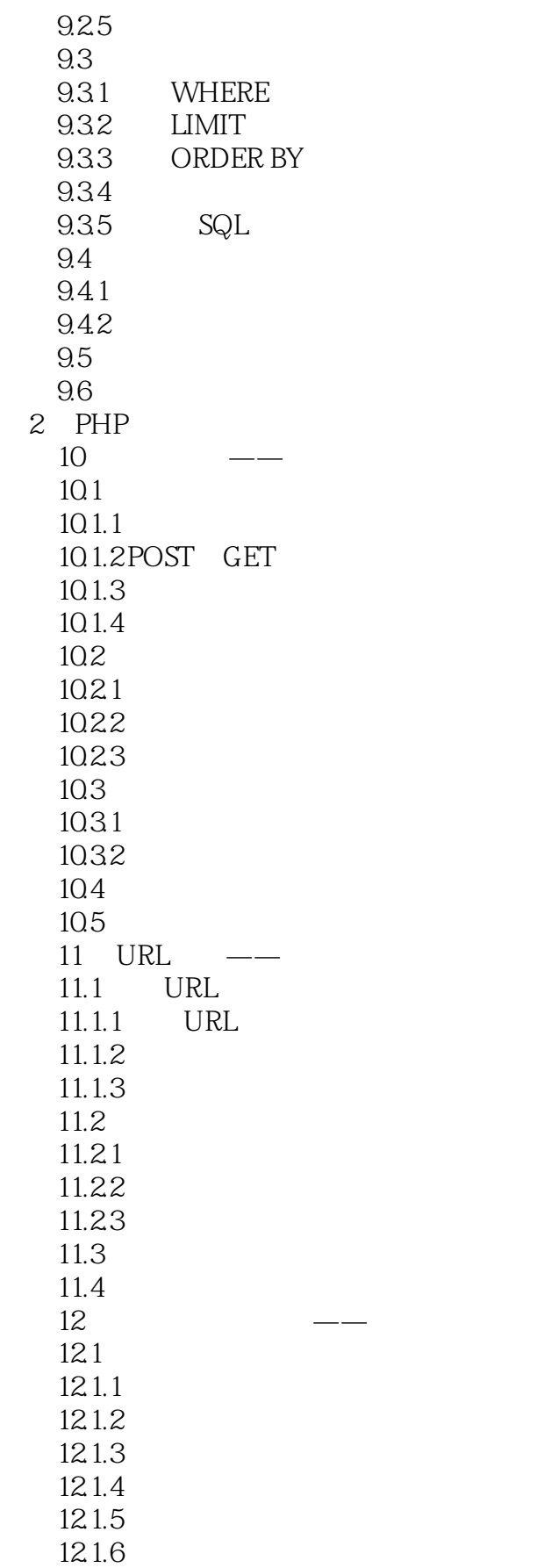

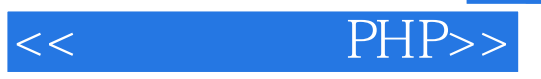

 $12.1.7$  $12.1.8$  $12.1.9$ 12.2

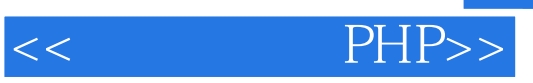

本站所提供下载的PDF图书仅提供预览和简介,请支持正版图书。

更多资源请访问:http://www.tushu007.com